# پروژه ارسال SMS با میکرو و ماژول RF  **Melec.ir**

**تشریح عملکرد قسمت گیرنده مدار :**

**در ابتدا عبارت RECIVER REMOTE RF بر روی نمایشگر نوشته می شود سپس ورودی چک می شود و به محض اینکه دیتای ورودی 12 شد اجرای برنامه به برچسب RECIVE منتقل میشود , تا وقتی ورودی برابر 0 نشده اجرای برنامه در این قسمت متوقف می شود پس از 0 شدن ورودی 200 میلی ثانیه تاخیر ایجاد میشود سپس دیتای ورودی در متغیر DATA-RECIVE قرار داده می شود.**

**شماتیک مدار گیرنده :**

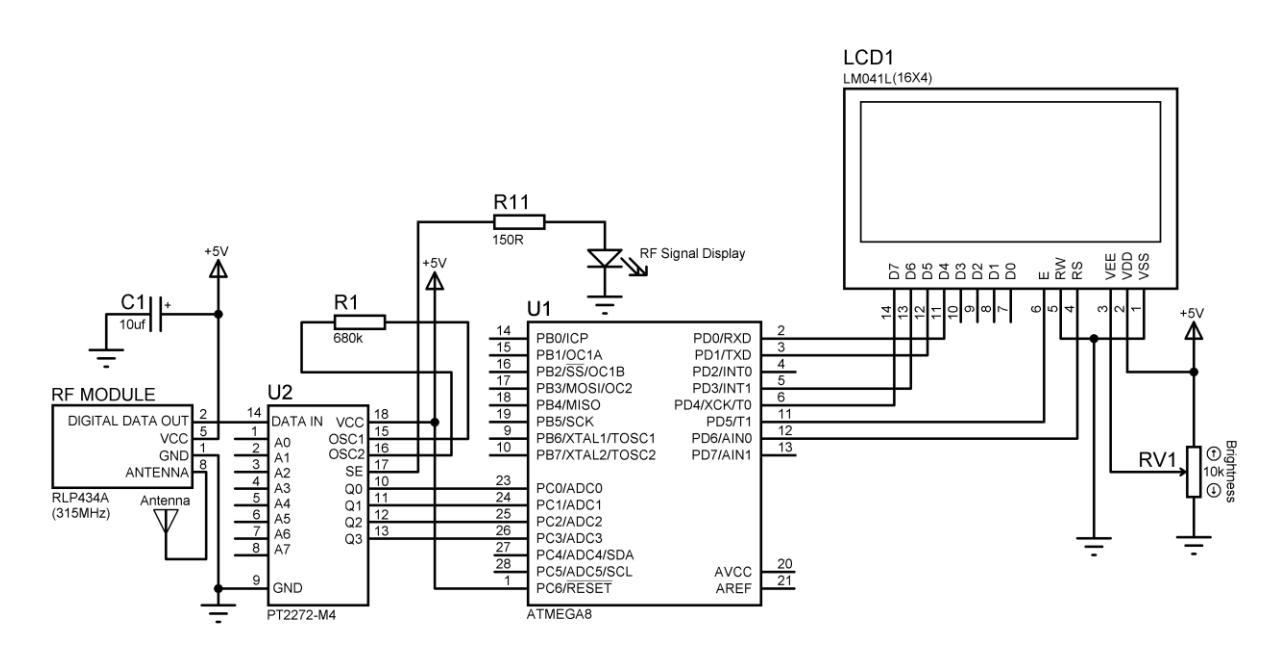

**برنامه اصلی مدار به زبان BASIC :**

**\$regfile = "M8DEF.DAT" \$crystal = 8000000 Config Lcd = 16 \* 4 Config Lcdpin = Pin , Db4 = Pind.0 , Db5 = Pind.1 , Db6 = Pind.3 , Db7 = Pind.4 , \_ E = Pind.5 , Rs = Pind.6 Dim Lcd\_data As String \* 1 , X As Byte , Y As Byte , Rs As Byte Dim Cls\_lcd As Bit , Recive\_data As Byte , R1 As Byte , R2 As Byte , R As Byte Config Pinc.0 = Input Config Pinc.1 = Input Config Pinc.2 = Input Config Pinc.3 = Input Declare Sub Wireless\_recive Declare Sub Message\_code Declare Sub Synchronous\_program** 

**'---------------------------------------------------------------------------------------------------- Y = 1 : X = 1 Cls : Home : Cursor Off Lcd "RF MESSAGE" Locate 2 , 1 : Lcd "RECIVER" '---------------------------------------------------------------------------------------------------- Do Call Wireless\_recive Waitms 50 Decr Recive\_data If Recive\_data = 12 Then Cls : Home Goto Recive End If Loop 'START OF RECIVE MESSAGE------------------------------------------------------------------------- Recive: Do Call Wireless\_recive If Recive\_data = 0 Then Goto Level1 Loop Level1: Waitms 200 Call Wireless\_recive Decr Recive\_data R1 = Recive\_data Rs = R1 : Call Synchronous\_program Do Call Wireless\_recive If Recive\_data = 0 Then Goto Level2 Loop '------------------------------------------------------------------------------------------ Level2: Waitms 200 Call Wireless\_recive Decr Recive\_data R2 = Recive\_data Rs = R2 : Call Synchronous\_program Do Call Wireless\_recive If Recive\_data = 0 Then Goto Level3 Loop '------------------------------------------------------------------------------------------ Level3: R2 = R2 \* 10 R = R1 + R2 Call Message\_code '------------------------------------------------------------------------------------------ If Cls\_lcd = 1 Then Cls : Cls\_lcd = 0 Y = 1 : X = 1 End If '------------------------------------------------------------------------------------------ Locate Y , X '------------------------------------------------------------------------------------------ If Lcd\_data = "\$" Then Incr Y : X = 1**

**Goto Recive End If '------------------------------------------------------------------------------------------ Lcd Lcd\_data '------------------------------------------------------------------------------------------ Incr X If X > 15 Then If Y = 4 Then Y = 4 : X = 15 Else X = 1 : Incr Y End If : End If '------------------------------------------------------------------------------------------ Goto Recive 'END OF RECIVE MESSAGE----------------------------------------------------------------------------- 'START OF WIRELESS\_RECIVE SUB---------------------------------------------------------------- Sub Wireless\_recive: Recive\_data = &B00001111 If Pinc.0 = 0 Then Recive\_data = Recive\_data And &B00001110 If Pinc.1 = 0 Then Recive\_data = Recive\_data And &B00001101 If Pinc.2 = 0 Then Recive\_data = Recive\_data And &B00001011 If Pinc.3 = 0 Then Recive\_data = Recive\_data And &B00000111 End Sub Wireless\_recive Return 'END OF WIRELESS\_RECIVE SUB-------------------------------------------------------------------- 'START OF MESSAGE\_CODE SUB-------------------------------------------------------------------- Sub Message\_code: Select Case R: Case Is = 0 : Lcd\_data = "0" Case Is = 1 : Lcd\_data = "1" Case Is = 2 : Lcd\_data = "2" Case Is = 3 : Lcd\_data = "3" Case Is = 4 : Lcd\_data = "4" Case Is = 5 : Lcd\_data = "5" Case Is = 6 : Lcd\_data = "6" Case Is = 7 : Lcd\_data = "7" Case Is = 8 : Lcd\_data = "8" Case Is = 9 : Lcd\_data = "9" Case Is = 10 : Lcd\_data = "A" Case Is = 11 : Lcd\_data = "B" Case Is = 12 : Lcd\_data = "C" Case Is = 13 : Lcd\_data = "D" Case Is = 14 : Lcd\_data = "E" Case Is = 15 : Lcd\_data = "F" Case Is = 16 : Lcd\_data = "G" Case Is = 17 : Lcd\_data = "H" Case Is = 18 : Lcd\_data = "I" Case Is = 19 : Lcd\_data = "J" Case Is = 20 : Lcd\_data = "K" Case Is = 21 : Lcd\_data = "L" Case Is = 22 : Lcd\_data = "M" Case Is = 23 : Lcd\_data = "N" Case Is = 24 : Lcd\_data = "O" Case Is = 25 : Lcd\_data = "P" Case Is = 26 : Lcd\_data = "Q" Case Is = 27 : Lcd\_data = "R" Case Is = 28 : Lcd\_data = "S"**

**Case Is = 29 : Lcd\_data = "T" Case Is = 30 : Lcd\_data = "U" Case Is = 31 : Lcd\_data = "V" Case Is = 32 : Lcd\_data = "W" Case Is = 33 : Lcd\_data = "X" Case Is = 34 : Lcd\_data = "Y" Case Is = 35 : Lcd\_data = "Z" Case Is = 36 : Lcd\_data = "\$" Case Is = 37 : Lcd\_data = "." Case Is = 38 : Lcd\_data = " " End Select Return End Sub Message\_code 'END OF MESSAGE\_CODE SUB----------------------------------------------------------------------- 'START OF Synchronous\_program SUB----------------------------------------------------------- Sub Synchronous\_program: If Rs = 12 Then Cls\_lcd = 1 Do Call Wireless\_recive If Recive\_data = 0 Then Goto S1 Loop S1: Do Call Wireless\_recive Waitms 50 Decr Recive\_data If Recive\_data = 12 Then Cls : Home Goto Recive End If Loop End If Return End Sub Synchronous\_program** 'END OF Synchronous\_program SUB---

**بلوک یک مدار گیرنده :**

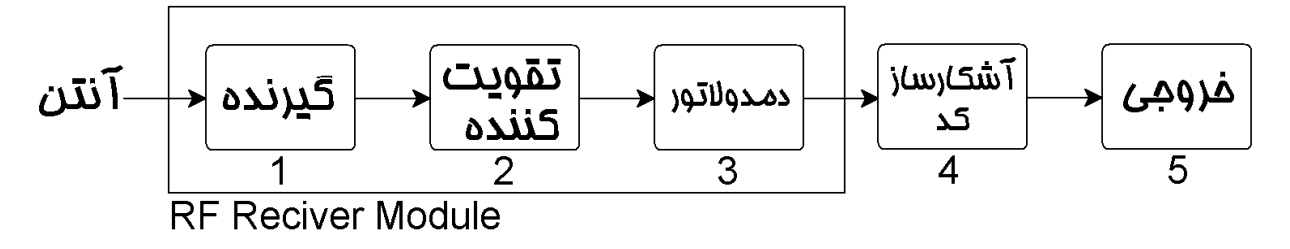

**تشریح عملکرد قسمت فرستنده مدار :**

**برای هر کدام از کلید های مدار یک شمارنده در نظر گرفته شده که پس از هر بار فشار کلید یک واحد به شمارنده اضافه میشود به عنوان مثال کلید CBA اگر بیش از 3 بار فشار دهیم شمارنده RESET میشود و مقدار آن 0 است و با توجه به مقدار شمارنده رشته یا حرف مربوطه در متغیر DATA-LCD قرار می گیرد و رشته مربوط پس از قرار گرفتن در متغیر DATA-LCDبر روی LCD نمایش داده میشود .**

**جدول کد های ارسالی توسط KEYPAD :**

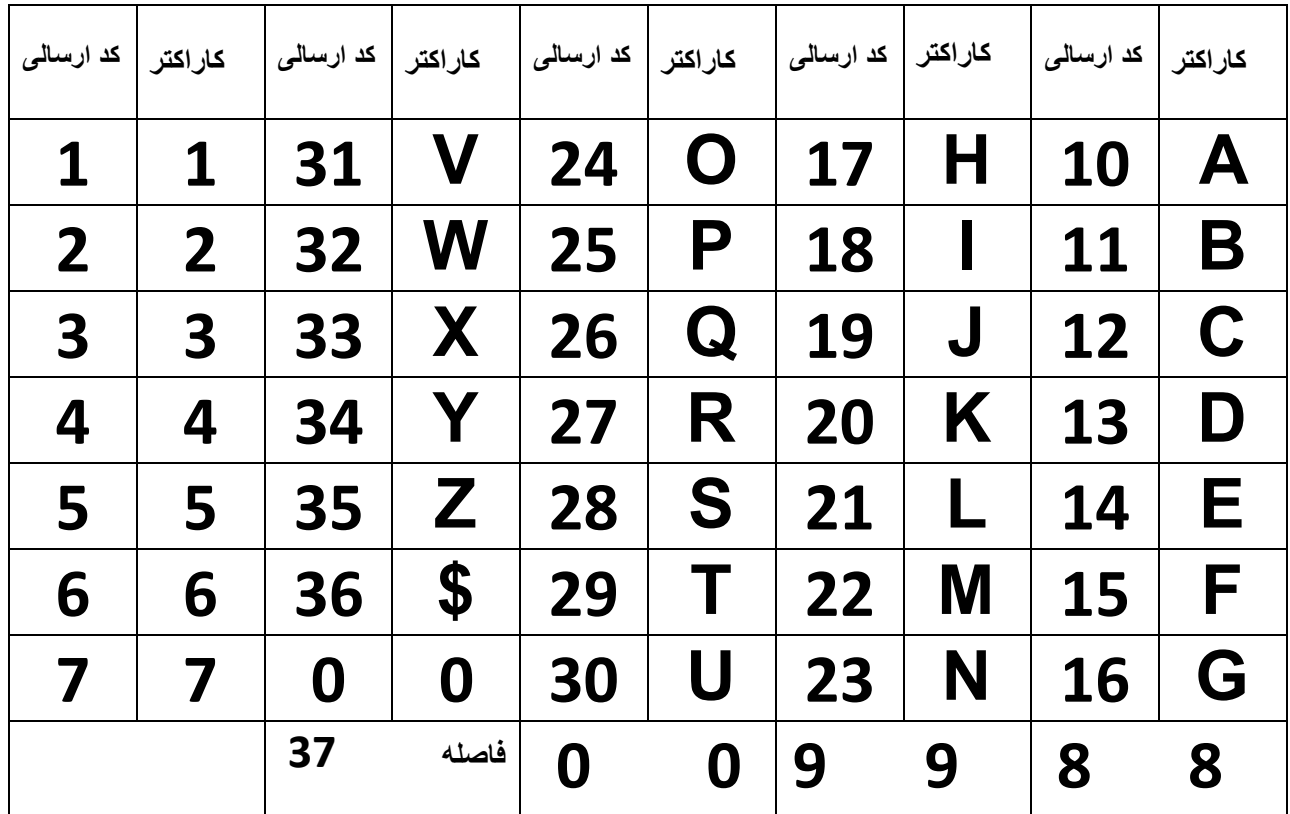

**شماتیک فرستنده مدار :**

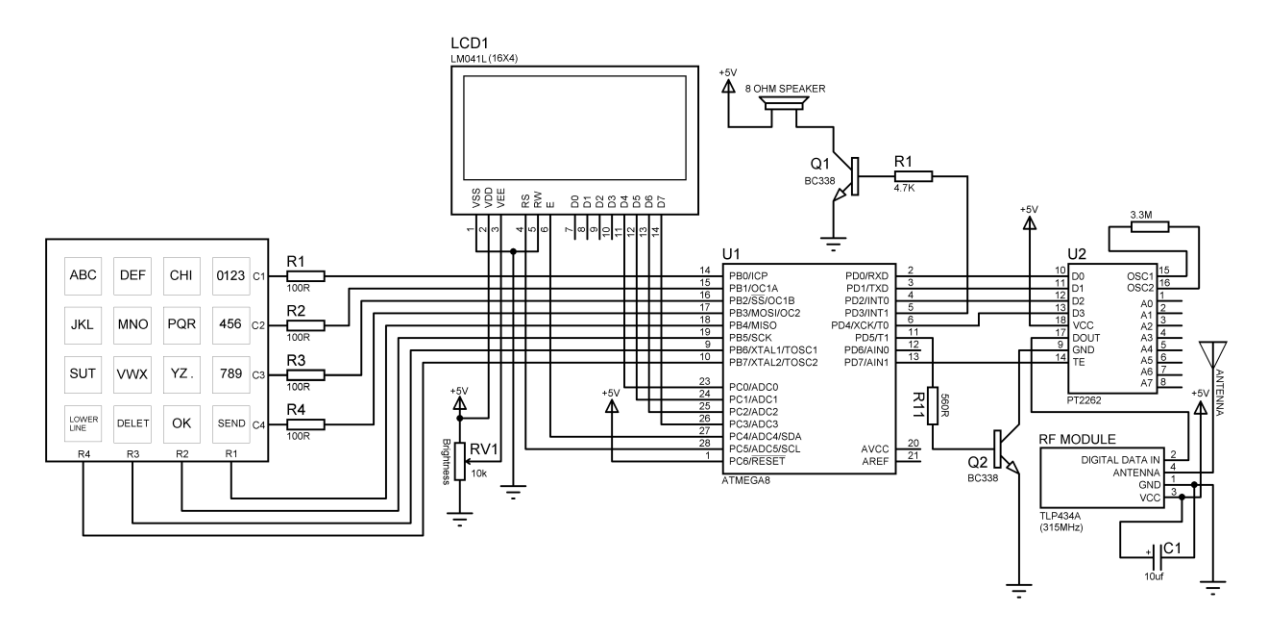

#### **برنامه اصلی مدار به زبان BASIC :**

**\$regfile = "M8DEF.DAT" \$crystal = 8000000 Config Kbd = Portb , Debounce = 50 , Delay = 100 Config Lcd = 16 \* 4 Config Lcdpin = Pin , Db4 = Pinc.0 , Db5 = Pinc.1 , Db6 = Pinc.2 , Db7 = Pinc.3\_ , E = Pinc.4 , Rs = Pinc.5 Dim Lcd\_data As String \* 1 , X As Byte , Y As Byte , Recive\_data As Byte Dim C1 As Byte , C2 As Byte , C3 As Byte , C4 As Byte , Code As String \* 1 Dim C5 As Byte , C6 As Byte , C7 As Byte , C8 As Byte , S1 As String \* 1 Dim C9 As Byte , C10 As Byte , C11 As Byte , C0 As Byte Dim S(81) As String \* 1 , Count As Byte , Send As Byte , S2 As String \* 1 Dim X1\_save As Byte , X2\_save As Byte , X3\_save As Byte , Send\_data As Byte Dim Synchronous\_data As Byte , String\_of\_send\_data As String \* 2 , H As Byte Config Portd = Output Declare Sub Wireless\_send Declare Sub Message\_code Pt\_power Alias Portd.5 : Pt\_enable Alias Portd.7 '---------------------------------------------------------------------------------------------------- Cursor Off Cls : Home Lcd "PLEASE ENTER" Locate 2 , 1 Lcd "YOUR MESSAGE" Wait 1 Cls : Cursor On : Y = 1 : X = 1 'START OF WRITEING MESSAGE PROGRAM---------------------------------------------------- H1: Recive\_data = Getkbd() If Recive\_data = 16 Then Goto H1 Select Case Recive\_data: '---------------------------------------------------------------- Case Is = 0 Incr C0 If C0 = 1 Then Lcd\_data = "0" If C0 = 2 Then Lcd\_data = "1" If C0 = 3 Then Lcd\_data = "2" If C0 = 4 Then C0 = 0 : Lcd\_data = "3" End If '---------------------------------------------------------------- Case Is = 4 Incr C4 If C4 = 1 Then Lcd\_data = "4" If C4 = 2 Then Lcd\_data = "5"**

```
If C4 = 3 Then
C4 = 0 : Lcd_data = "6"
End If
'----------------------------------------------------------------
Case Is = 8
Incr C8
If C8 = 1 Then Lcd_data = "7"
If C8 = 2 Then Lcd_data = "8"
If C8 = 3 Then
C8 = 0 : Lcd_data = "9"
End If
'----------------------------------------------------------------
Case Is = 3
Incr C3
If C3 = 1 Then Lcd_data = "A"
If C3 = 2 Then Lcd_data = "B"
If C3 = 3 Then
C3 = 0 : Lcd_data = "C"
End If
'----------------------------------------------------------------
Case Is = 2
Incr C2
If C2 = 1 Then Lcd_data = "D"
If C2 = 2 Then Lcd_data = "E"
If C2 = 3 Then
C2 = 0 : Lcd_data = "F"
End If
'----------------------------------------------------------------
Case Is = 1
Incr C1
If C1 = 1 Then Lcd_data = "G"
If C1 = 2 Then Lcd_data = "H"
If C1 = 3 Then
C1 = 0 : Lcd_data = "I"
End If
'----------------------------------------------------------------
Case Is = 7
Incr C7
If C7 = 1 Then Lcd_data = "G"
If C7 = 2 Then Lcd_data = "H"
If C7 = 3 Then
C7 = 0 : Lcd_data = "I"
End If
'----------------------------------------------------------------
Case Is = 6
Incr C6
```

```
If C6 = 1 Then Lcd_data = "M"
If C6 = 2 Then Lcd_data = "N"
If C6 = 3 Then
C6 = 0 : Lcd_data = "O"
End If
'----------------------------------------------------------------
Case Is = 5
Incr C5
If C5 = 1 Then Lcd_data = "P"
If C5 = 2 Then Lcd_data = "Q"
If C5 = 3 Then
C5 = 0 : Lcd_data = "R"
End If
'----------------------------------------------------------------
Case Is = 11
Incr C11
If C11 = 1 Then Lcd_data = "S"
If C11 = 2 Then Lcd_data = "T"
If C11 = 3 Then
C11 = 0 : Lcd_data = "U"
End If
'----------------------------------------------------------------
Case Is = 10
Incr C10
If C10 = 1 Then Lcd_data = "V"
If C10 = 2 Then Lcd_data = "W"
If C10 = 3 Then
C10 = 0 : Lcd_data = "X"
End If
'----------------------------------------------------------------
Case Is = 9
Incr C9
If C9 = 1 Then Lcd_data = "Y"
If C9 = 2 Then Lcd_data = "Z"
If C9 = 3 Then
C9 = 0 : Lcd_data = "."
End If
'START OF LOWERLINE BUTTON PROGRAM----------------------------------------------------
Case Is = 15
If S(count) <> Lcd_data Then Lcd_data = " "
Locate Y , X
Lcd Lcd_data
'----------------------------------------------------------------
Incr Count
S(count) = "$"
If Y = 4 Then Goto H2
```
**Lcd\_data = " "** If  $Y = 1$  Then  $X1$  save  $= X$ **If Y = 2 Then X2\_save = X If Y = 3 Then X3\_save = X Incr Y : X = 1 H2: 'END OF LOWERLINE BUTTON PROGRAM-------------------------------------------------------- 'START OF DELETE BUTTON PROGRAM----------------------------------------------------------- Case Is = 14 S(count) = " " If Count > 0 Then Decr Count Decr X '---------------------------------------------------------------- If Y = 1 Then If X = 0 Then X = 1 End If '---------------------------------------------------------------- If Y > 1 Then If X = 0 Then If Y = 4 Then X = X3\_save If Y = 3 Then X = X2\_save If Y = 2 Then X = X1\_save Decr Y End If : End If '---------------------------------------------------------------- Lcd\_data = " " Locate Y , X Lcd Lcd\_data 'END OF DELETE BUTTON PROGRAM--------------------------------------------------------------- 'START OF OK BUTTON PROGRAM------------------------------------------------------------------- Case Is = 13 Incr Count S(count) = Lcd\_data Lcd\_data = " " '---------------------------------------------------------------- Incr X If X > 15 Then If Y = 1 Then X1\_save = 15 If Y = 2 Then X2\_save = 15 If Y = 3 Then X3\_save = 15 If Y < 4 Then X = 1 : Incr Y Else X = 15 End If : End If 'END OF OK BUTTON PROGRAM----------------------------------------------------------------------**

**'START OF SEND BUTTON PROGRAM-------------------------------------------------------------- Case Is = 12 Sending: '---------------------------------------------------------------- Synchronous\_data = 12 Send\_data = Synchronous\_data Call Wireless\_send '---------------------------------------------------------------- For Send = 1 To Count Step 1 Code = S(send) Call Message\_code String\_of\_send\_data = Str(send\_data) H = Len(string\_of\_send\_data) If H = 1 Then Send\_data = Val(string\_of\_send\_data) Call Wireless\_send Send\_data = 0 Call Wireless\_send End If If H = 2 Then S1 = Mid(string\_of\_send\_data , 2 , 1) Send\_data = Val(s1) Call Wireless\_send S2 = Mid(string\_of\_send\_data , 1 , 1) Send\_data = Val(s2) Call Wireless\_send End If Next Send '---------------------------------------------------------------- Synchronous\_data = 12 Send\_data = Synchronous\_data Call Wireless\_send 'END OF SEND BUTTON PROGRAM------------------------------------------------------------------ End Select '---------------------------------------------------------------- Locate Y , X Lcd Lcd\_data Sound Portd.3 , 100 , 80 '---------------------------------------------------------------- H3: Recive\_data = Getkbd() If Recive\_data <> 16 Then Goto H3 '----------------------------------------------------------------**

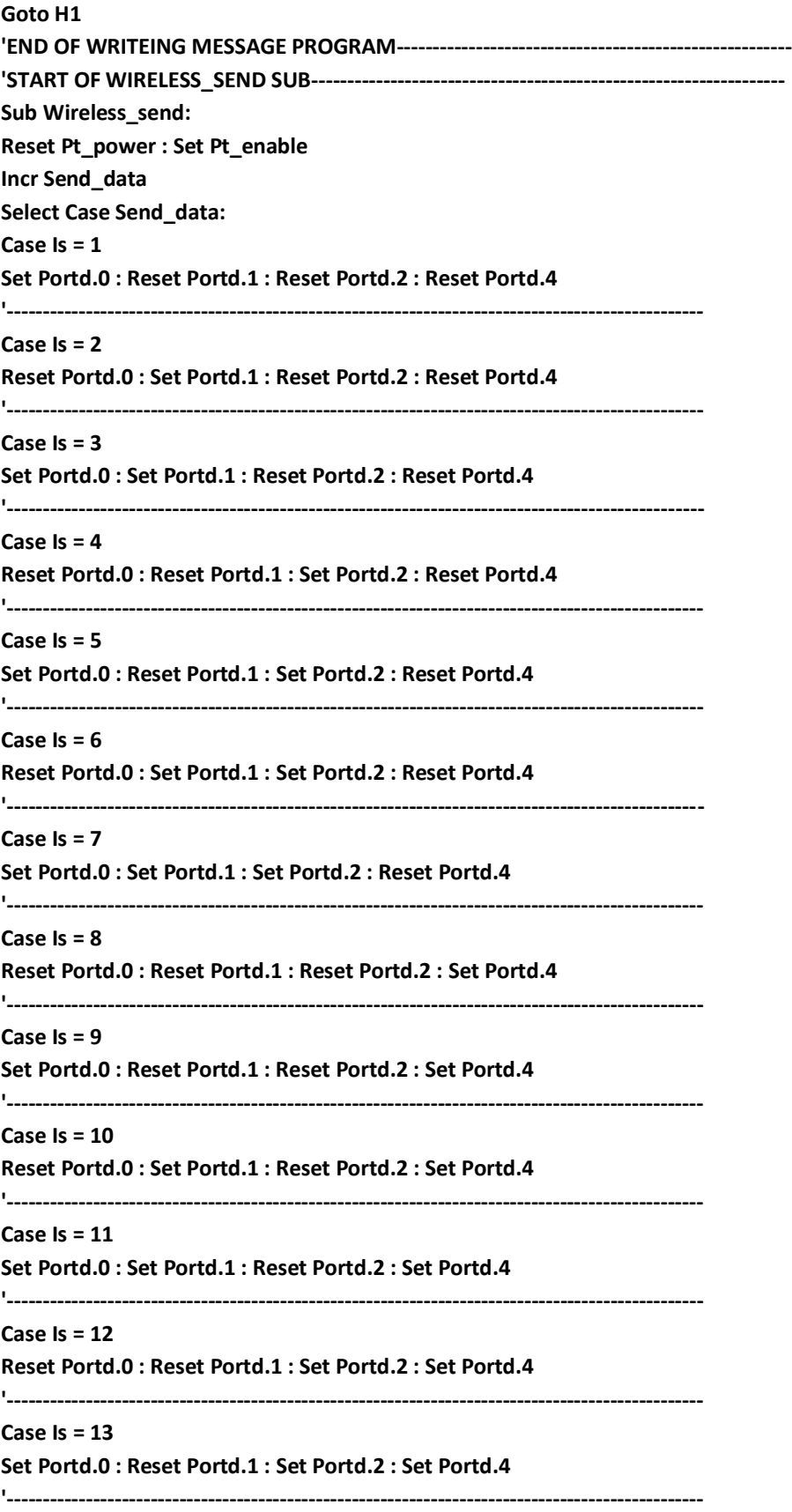

**End Select Waitms 50 Set Pt\_power Reset Pt\_enable Waitms 400 Reset Pt\_power Set Pt\_enable Waitms 100 Return End Sub Wireless\_send 'END OF WIRELESS\_SEND SUB----------------------------------------------------------------------- 'START OF MESSAGE\_CODE SUB-------------------------------------------------------------------- Sub Message\_code: Select Case Code: Case Is = "0" : Send\_data = 0 Case Is = "1" : Send\_data = 1 Case Is = "2" : Send\_data = 2 Case Is = "3" : Send\_data = 3 Case Is = "4" : Send\_data = 4 Case Is = "5" : Send\_data = 5 Case Is = "6" : Send\_data = 6 Case Is = "7" : Send\_data = 7 Case Is = "8" : Send\_data = 8 Case Is = "9" : Send\_data = 9 Case Is = "A" : Send\_data = 10 Case Is = "B" : Send\_data = 11 Case Is = "C" : Send\_data = 12 Case Is = "D" : Send\_data = 13 Case Is = "E" : Send\_data = 14 Case Is = "F" : Send\_data = 15 Case Is = "G" : Send\_data = 16 Case Is = "H" : Send\_data = 17 Case Is = "I" : Send\_data = 18 Case Is = "J" : Send\_data = 19 Case Is = "K" : Send\_data = 20 Case Is = "L" : Send\_data = 21 Case Is = "M" : Send\_data = 22 Case Is = "N" : Send\_data = 23 Case Is = "O" : Send\_data = 24 Case Is = "P" : Send\_data = 25 Case Is = "Q" : Send\_data = 26 Case Is = "R" : Send\_data = 27 Case Is = "S" : Send\_data = 28 Case Is = "T" : Send\_data = 29 Case Is = "U" : Send\_data = 30 Case Is = "V" : Send\_data = 31**

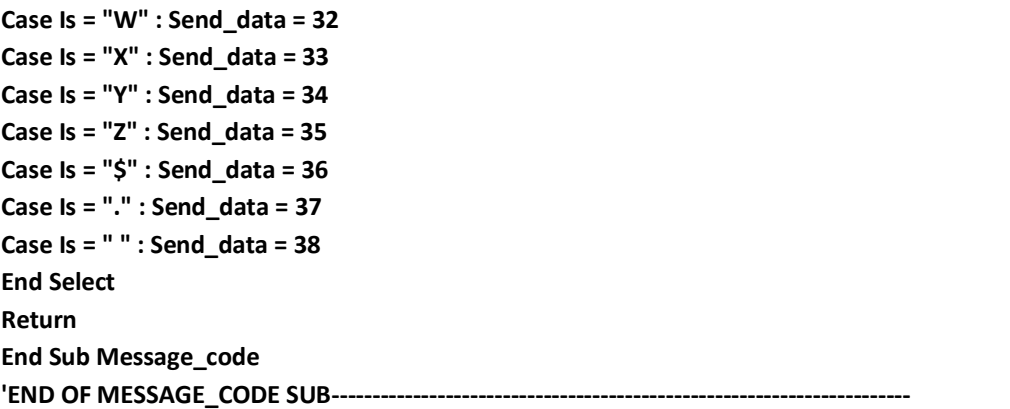

**بلوک مدار فرستنده یا SENDER :**

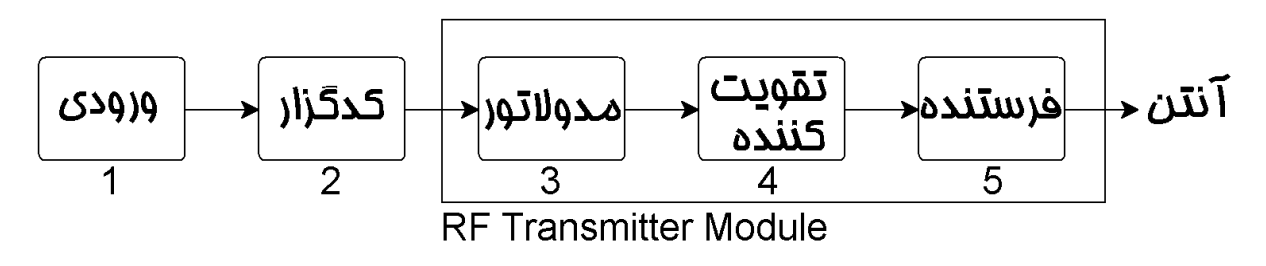

**طرز کار مدار :**

### **این مدار با میکرو کنترلر8 ATMEGA AVR و LCD کاراکتری 4X<sup>16</sup>**

**و یک ماژول فرستنده و گیرنده RF به شماره 434TLP که در باند فرکانسی 315 zHM کار میکند ساخته شده است بلوک دیاگرام ماژول به شکل زیر است :**

## **TLP434A Ultra Small Transmitter**

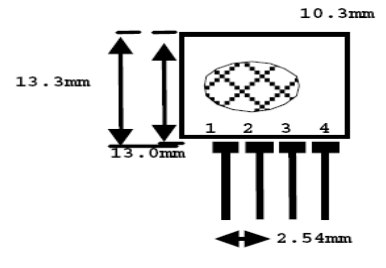

pin 1 : GND pin 2 : Data In pin 3 : Vcc pin 4 : Antenna (RF output)

#### **Frequency 315, 418 and 433.92 Mhz Modulation: ASK Operation Voltage: 2 - 12 VDC**

**ایم ماژول ها هم به صورت تک و هم با IC دکودر در بازار موجود است :**

## **RLP434A SAW Based Receiver**

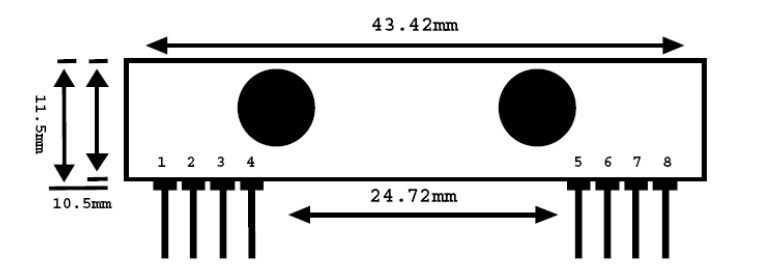

pin 1: Gnd pin 2 : Digital Data Output pin 3 : Linear Output /Test pin 4 : Vcc  $pin 5: Vec$  $pin 6: Gnd$ pin 7 : Gnd pin 8 : Antenna

**Modulation: ASK Frequency 315, 418 and 433.92 Mhz** Supply Voltage: 3.3 - 6.0 VDC **Output: Digital & Linear** 

**طریقه ارسال SMS :**

**بعد از کد گزاری هر دو IC دکودر مدار که باید هر دو کد یکسان باشند شروع به تایپ SMS میکنیم برای اصالح نوشته از کلید DELETE و سپس OK وبرای ارسال از کلید SEND استفاده میکنیم .**

**برد مدار به عوامل گوناگون بستگی دارد اما با استفاده از همین ماژول و در فضای باز برد 3 الی 4 کیلومتر را می توان انتظار داشت.**

**.........................................................................................................................**

**این مدار فقط جنبه آموزشی داشته و برای حل مشکالت دانشجویان عزیز برای ارائه پروژه بوده و هر گونه استفاده نا بجا و سو استفاده از مدار به عهده شخص سازنده میباشد.**

**برای ارائه هر گونه پیشنهاد یا سوال در مورد مدار با EMAIL اینجانب تماس گرفته یا سری به سایت تکنو الکترو بزنید با تشکر امین**

**Email:LP.AMANA1@Gmail.com [Melec.ir](http://www.techno-electro.com/)**

**نام کاربری من : AMANA**

موفق و پیروز باشید